# Лабораторная работа 3 СИНХРОНИЗАЦИЯ ПРОЦЕССОВ

Цель лабораторной работы - изучение примитивов синхронизации и методов работы с ними, решение классической задачи узкого моста и тестирование решения в рамках операционной системы Pintos.

Основная рабочая директория: tests/threads/narrow-bridge.c

#### Теоретические сведения

Семафоры традиционно использовались для синхронизации процессов, обращающихся к разделяемым данным. Каждый процесс должен исключать для всех других процессов возможность одновременно с ним обращаться к этим данным. Когда процесс обращается к разделяемым данным, говорят, что он находится в своем критическом участке.

Для решения задачи синхронизации необходимо, в случае если один процесс находится в критическом участке, исключить возможность вхождения для других процессов в их критические участки. Хотя бы лля тех, которые обрашаются к тем же самым разделяемым данным. Когда процесс выходит из своего критического участка, то одному из остальных процессов, ожидающих входа в свои критические участки, должно быть разрешено продолжить работу.

Процессы должны как можно быстрее проходить свои критические участки и не должны в этот период блокироваться. Если процесс, находящийся в своем критическом участке, завершается (возможно, аварийно), то необходимо, чтобы некоторый другой процесс мог отменить режим взаимоисключения, предоставляя другим процессам возможность продолжить выполнение и войти в свои критические участки.

Механизм семафоров, реализованный в ОС Pintos, включает в себя особый тип целочисленной неотрицательной переменной и две специальные операции, которые управляют ей:

- Операция "Down" или "P", которая ожидает, когда переменная семафора станет положительной, а затем декрементирует ее;
- Операция "Up" или "V", которая инкрементирует переменную семафора и пробуждает один  $\bullet$ ожидающий процесс, если такой существует;

Классическое определение этих операций выглядит следующим образом:

 $P(S)$ : while  $(s == 0)$  процесс заблокирован;  $S = S - 1$ ;  $V(S)$ :  $S = S + 1$ ;

Эта запись означает следующее: при выполнении операции P над семафором S сначала проверяется его значение. Если оно больше 0, то из S вычитается 1. Если оно меньше или равно 0, то процесс блокируется до тех пор, пока S не станет больше 0. После этого из S вычитается 1. При выполнении операции V над семафором S к его значению прибавляется 1. В момент создания семафор может быть инициализирован любым неотрицательным значением.

Подобные переменные-семафоры могут с успехом применяться для решения различных задач организации взаимодействия процессов. Операционная система Pintos обеспечивает атомарность операций P и V, используя метод запрета прерываний на время выполнения соответствующих

системных вызовов. Если при выполнении операции Р заблокированными оказались несколько процессов, то порядок их разблокирования может быть произвольным, например, FIFO.

Реализация семафоров для ОС Pintos, расположенная в threads/synch.h, представлена в табл. 3.1.

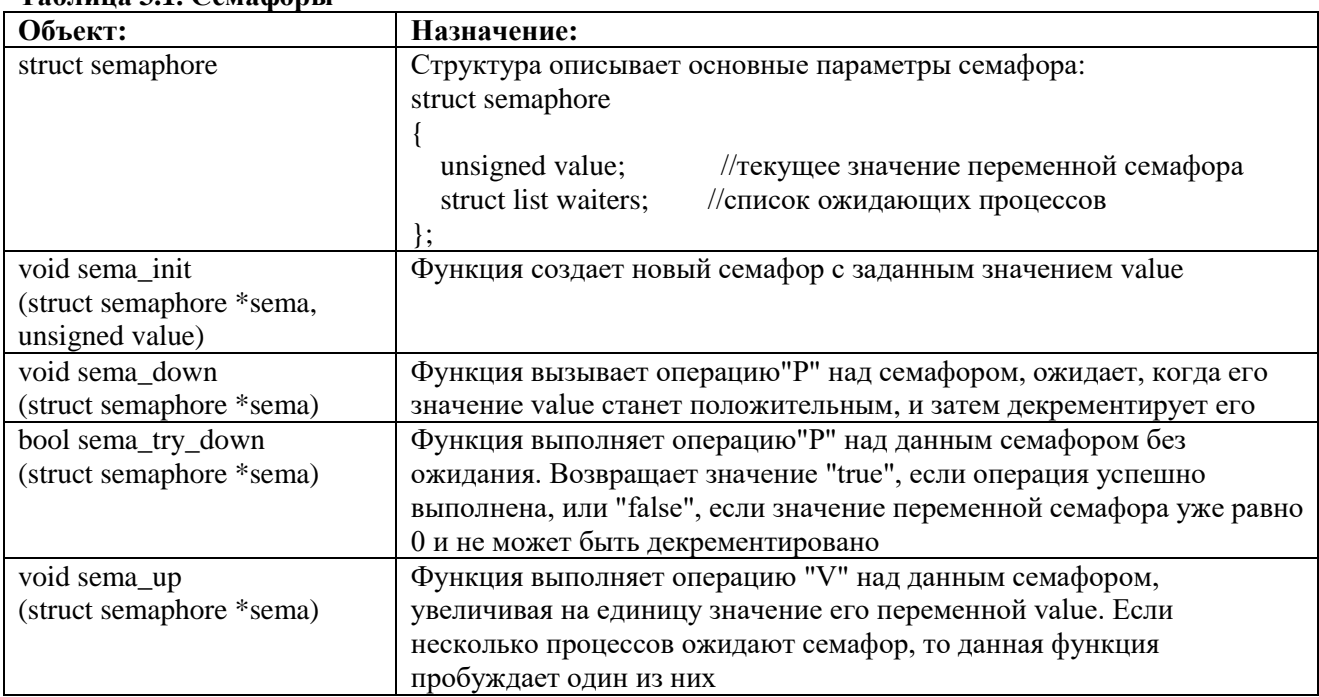

## Tanuna 31 Cemadonu

В ОС Pintos семафор, проинициализированный значением 0, ожидает событие, которое произойдет один раз. Например, в случае, когда некоторый процесс А вызывает другой процесс Б и ждет результатов его выполнения. Тогда процесс А может создать семафор, передать его процессу Б и выполнить операцию "Р". Когда процесс Б завершит работу, он выполнит операцию "V". Семафор, инициализированный значением 1, обычно используется для контроля доступа к разделяемым ресурсам. Когда некоторый процесс начинает использовать данные, он выполняет операцию "Р" и после окончания работы выполняет операцию "V". Семафоры могут быть проинициализированы и большими значениями, однако они редко используются.

### Порядок выполнения работы

### 1. Условие задачи:

В одном немецком городе издавна существует узкий мост, движение транспорта по которому ограничено следующими правилами:

- 1. Движение по мосту в каждый момент времени возможно только в одном направлении;
- 2. Если три автомобиля попытаются пересечь мост одновременно, он разрушится под их Becom:
- 3. Автомобили «Скорой помощи» должны проезжать по мосту вне очереди.

2. Изучить файлы threads/synch.h и threads/synch.c: в них представлены функции для работы с семафорами в ОС Pintos, которые необходимо использовать при выполнении данной лабораторной работы.

3. Изучить содержимое теста narrow-bridge.с, narrow-bridge-test.с, расположенного в src/tests/threads. Данный тест моделирует задачу управления узким мостом для различного числа автомобилей и различных направлений их движения. По умолчанию при вызове процедуры test narrow bridge() создаются процессы для указанного количества автомобилей и проводится ожидание завершения всех созданных процессов.

4. Внести изменения в код данного теста в файле narrow-bridge.с, реализуя задачу узкого моста. В операционной системе Pintos будем представлять один автомобиль одним процессом, который, выполняет следующую процедуру:

```
void one vehicle(enum car priority prio, enum car direction dir)
{
   arrive bridge(prio, dir);
    cross_bridge(prio, dir);
   exit bridge(prio, dir);
}
```
Здесь параметр dir указывает направление, в котором будет пересечен мост, и принимает значение dir left или dir right. Параметр prio указывает на приоритет данного автомобиля и принимает значение car\_normal, если это обычный автомобиль, или car\_emergency, если это машина «Скорой помощи». Естественно, автомобиль с высоким приоритетом должен как можно скорее пересечь мост.

- 4.1 Продумайте систему семафоров, которая будет соответствовать установленным правилам и регулировать движение по мосту без образования заторов (голодания процессов) и разрушения моста. Для инициализации объектов синхронизации и глобальных переменных следует реализовать код в функции narrow\_bridge\_init().
- 4.2 Процедура cross\_bridge является промежуточной и осуществляет печать нескольких отладочных сообщений, сигнализирующих о въезде и выезде автомобиля с моста.
- 4.3 Реализуйте процедуры arrive\_bridge() и exit\_bridge(). В процедуре arrive\_bridge должна оцениваться возможность пересечения автомобилем моста: текущая дорожная ситуация должна быть проанализирована и въезд на мост должен быть заблокирован до тех пор, пока автомобиль не сможет безопасно пересечь мост. Процедура exit\_bridge должна соответственно, снимать установленные ограничения на въезд.

Убедитесь, что в вашем решении:

— Не производится отключение прерываний. Взаимоисключение процессов при обращении к общим областям памяти необходимо производить с помощью объектов синхронизации: семафоров и замков.

— Не производится явное обращение к полям value и waiters семафоров, а также holder замков. Обращаться к этим полям можно только при отключенных прерываниях, но в данной работе синхронизация таким способом не производится.

— Не вызываются функции thread block и thread unblock. Данные функции являются внутренними и вызываются ядром ОС pintos в моменты "захвата" и "освобождения" объектов синхронизации. В данной работе задачу необходимо решать с помощью примитивов синхронизации, а не явного переключения состояний процессов.

— Для решения задачи не используются механизмы приоритетного планирования процессов в ядре ОС, т.е. все процессы, моделирующие автомобили, имеют одинаковый приоритет. При этом очередность проезда моста машинами с разным приоритетом определяется не приоритетом процессов, моделирующих автомобили, а реализуется логическими условиями и(или) порядком захвата/освобождения семафоров.

- Исключены параллельные чтение и(или) запись значений глобальных переменных из нескольких процессов. Любые обращения к глобальным областям памяти из нескольких процессов должны быть синхронизированы с помощью примитивов синхронизации.

- Отсутствует "активное ожидание". Процесс, моделирующий автомобиль, стоящий в очереди, должен иметь состояние THREAD BLOCKED, т.е. ожидать какого-либо примитива синхронизации (семафора) и пробуждаться только когда подошла его очередь пересекать MOCT.

— Изменения внесены только в файл narrow-bridge.c, причем в прототипы функций narrow\_bridge\_init, arrive\_bridge и exit\_bridge не добавлено каких-либо дополнительных параметров.

```
void cross bridge (enum car priority prio, enum car direction dir)
\left\{ \right.msq("Vehicle: %4s, prio: %s, direct: %s, ticks=%411u",
           thread current () ->name,
           prio == car_{energy} ? "emer" : "norm",
           dir == dir left ? "1 -> r" : "1 <- r",
           (unsigned long long) timer ticks ());
    timer sleep(10);
\mathcal{L}
```
Ожидание в конце данной процедуры симулирует проезд автомобиля по мосту. Если на мосту находится одновременно несколько автомобилей, распечатываемое значение ticks для них будет равно или незначительно отличаться. Если значение отличается на указанное в timer\_sleep значение, то такие автомобили проезжают мост не одновременно.

5. Запустите тесты в командной строке Pintos и проанализируйте полученные результаты. Количество автомобилей указывается через аргументы командной строки ядра pintos в следующем порядке: автомобилей слева, автомобилей справа, автомобилей «скорой помощи» слева, автомобилей «скорой помощи» справа:

```
pintos -- qemu -- - q run "narrow-bridge 0 0 0 0"
pintos --gemu -- -g run "narrow-bridge 0 0 0 1"
pintos -- qemu -- - q run "narrow-bridge 0 4 0 0"
pintos --gemu -- -g run "narrow-bridge 0 0 4 0"
pintos -- qemu -- - q run "narrow-bridge 3 3 3 3"
pintos --gemu -- -g run "narrow-bridge 4 3 4 3"
pintos --gemu -- -g run "narrow-bridge 7 23 17 1"
pintos -- qemu -- - q run "narrow-bridge 40 30 0 0"
pintos -- qemu -- - q run "narrow-bridge 30 40 0 0"
pintos --qemu --
                 -q run "narrow-bridge 23 23 1 11"
pintos -- qemu -- - q run "narrow-bridge 22 22 10 10"
pintos --qemu -- -q run "narrow-bridge 0 0 11 12"
pintos -- qemu -- - q run "narrow-bridge 0 10 0 10"
pintos --gemu -- -g run "narrow-bridge 0 10 10 0"
```
Особое внимание обратите на ситуации, когда количество желающих пересечь мост автомобилей велико и неравномерно с левой и правой стороны моста.

6. Получите у преподавателя индивидуальное дополнительное задание и реализуйте его в указанном файле. Проанализируйте полученное решение и результаты работы, приведите их в отчете.

### Солержание отчета

В отчете необходимо указать следующие данные:

- 1. Описание разработанного алгоритма синхронизации и обоснование его эффективности:
	- по какому алгоритму в разработанном решении работают примитивы синхронизации и  $\bullet$ причина выбора данного алгоритма;
	- $\bullet$ как определяется количество автомобилей, пересекающих мост в один момент времени;
	- каким образом разработанное решение гарантирует, что автомобили «Скорой помощи» пересекут мост вне очереди;
- 2. Исходный код реализованных функций narrow\_bridge\_init(), arrive\_bridge() и exit\_bridge() с подробными комментариями
- 3. Диаграмма взаимодействия процессов на «узком мосте» в зависимости от их количества и состояний примитивов синхронизации. Показать, как осуществляется ограничение доступа к разделяемому ресурсу.
- 4. Полученный в результате выполнения программы вывод.
- 5. Результаты выполнения дополнительного индивидуального задания: описание алгоритма и его реализации, диаграмма состояния и взаимодействия процессов, результаты выполнения программ и анализ полученных результатов.